**Family Name:** . . . . . . . . . . . . . . . . . . . . . . . . . . **Other Names:** . . . . . . . . . . . . . . . . . . . . . . . . . .

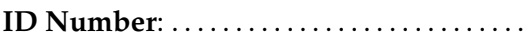

## **COMP 102: Test 2**

### 6 May, 2010

### **Instructions**

- Time allowed: **45 minutes**
- There are 45 marks in total.
- Answer **all** the questions.
- Write your answers in the boxes in this test paper and hand in all sheets. You may ask for additional paper if you need it.
- If you think some question is unclear, ask for clarification.
- Brief Java documentation will be supplied with the test.
- This test will contribute 15% of your final grade, if it helps your grade.
- Non-electronic translation dictionaries and calculators without a full set of alphabet keys are permitted.

# **Questions Marks** 1. Basic Java [15] 2. Event Driven Input [10] 3. Two Class programs [10] 4. Debugging [10] TOTAL:

### **SPARE PAGE FOR EXTRA ANSWERS**

Cross out rough working that you do not want marked. Specify the question number for work that you do want marked.

### **Question 1. Basic Java** [15 marks]

**(a)** [5 marks] Consider the following printValue method

```
public void printValue( int x, int y){
    if (x < y) {
       System.out.println(x + " before " + y);x = x + 50;
    }
   else if (x > y) {
       System.out.println(y + " after " + x);y = y + 20;
    }
   System.out.println ("Now have " + x + " and " + y);
    if (x > 25)System.out.println ("Large");
    }
   else if (y > 25) {
       System.out.println ("Small");
    }
   else {
       System.out.println ("Neither");
    }
}
```
**(i)** [1 mark] What will be printed if printValue(10, 10) is called?

**(ii)** [2 marks] What will be printed if printValue(3, 17) is called?

**(iii)** [2 marks] What will be printed if printValue(14, 10) is called?

### **(Question 1 continued)**

**(b)** [2 marks] What will the following fragment of Java print?

```
int i = 0;
System.out.print("answer: ");
while (i \leq 8) {
  i = i + 2;System.out.print(i + " ");
}
```
answer:

**(c)** [4 marks] Write a fragment of Java that will print out every third number from 333 down to 3, as in:

.

Student ID: ........................

### **(Question 1 continued)**

**(d)** [4 marks] The following mixup method calls the shuffle method several times. What would be printed out if mixup() were called?

```
public void mixup(){
    int diff = 3;
    int sum = 5;
    System.out.println ("diff = " + diff + " sum = " + sum);
    System.out.print("A: ");
    this. shuffle ( diff , sum);
    System.out.print("B: ");
    this. shuffle (sum, diff );
}
public void shuffle ( int diff , int sum){
    System.out.print(sum + "..." + diff + "..." + sum);
    diff = sum - diff;System.out.println ("diff = " + diff );
}
```
### **Question 2. Event-Driven Input** [10 marks] [10 marks]

**(a)** [6 marks] Consider the PatternWriter class on the facing page, which constructs a simple GUI with one button and a canvas that responds to the mouse. It has two fields that store a position (xPos and yPos).

Sketch below what the program would draw on the canvas if the user took the following actions in sequence:

- 1. press and release mouse at point 1
- 2. press and release mouse at point 2
- 3. press and release mouse at point 3
- 4. press the "New" button
- 5. press and release mouse at point 5
- 6. press and release mouse at point 6
- 7. press and release mouse at point 7

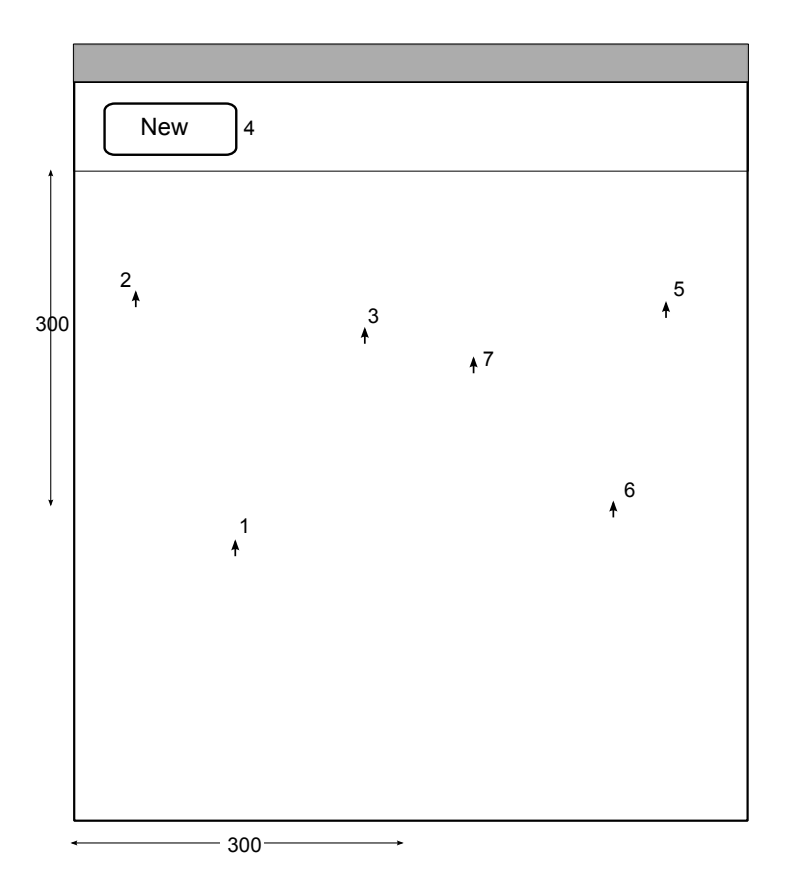

**(b)** [4 marks] Modify the PatternWriter class so that it has an additional button called "Clear", that will clear the canvas and set both xPos and yPos to 300.

(Answer by modifying the code on the facing page)

**(Question 2 continued)**

```
public class PatternWriter implements ActionListener, MouseListener{
   private JFrame frame = new JFrame("TestGui");
   private DrawingCanvas canvas = new DrawingCanvas();
   private int xPos = 300;
   private int yPos = 300;
   public PatternWriter(){ // Set up window with one button
       this.frame.setSize(600, 600);
       this.canvas.addMouseListener(this);
       this.frame.getContentPane().add(this.canvas, BorderLayout.CENTER);
       JPanel panel = new JPanel();
       this.frame.getContentPane().add(panel, BorderLayout.NORTH);
       JButton button = new JButton("New");
       button.addActionListener(this);
       panel.add(button);
       this.frame.setVisible (true);
   }
   public void actionPerformed(ActionEvent e){
       String cmd = e.getActionCommand();
       if (cmd.equals("New") ){
           xPos = -1;
       }
   }
   public void mouseReleased(MouseEvent e) {
       if (this.xPos < 0){
           this.xPos = e.getX();
           this.yPos = e.getY();
       }
       else {
           this.canvas.drawLine(this.xPos, this.yPos, e.getX(), e.getY ());
       }
   }
   public void mousePressed(MouseEvent e) {}
   public void mouseClicked(MouseEvent e) {}
   public void mouseEntered(MouseEvent e) {}
   public void mouseExited(MouseEvent e) {}
   public static void main(String[] arguments){
       new PatternWriter();
   }
}
```
### **Question 3. Two Class programs** [10 marks]

For this question, you are to complete a small program with two classes. The Platform class represents a platform (for a video game) which can change its height between one of two states - high or low. It is displayed as a solid rectangle on a DrawingCanvas. When a platform is high, its height is 100 units and it is displayed in red; when it is low, its height is 30 units and it is displayed in blue. The figures shows two platforms; the left one is in its high state, and the right one is in its low state. The "x" shows the position of the platform.

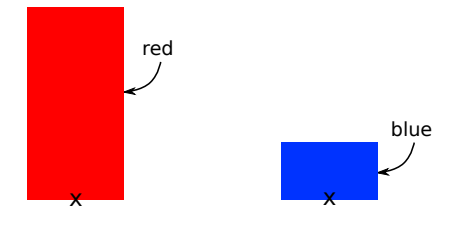

The flipPlatforms method in the TestPlatforms class below sets up a window with a drawing canvas, then creates two Platform objects, one at position (100, 200) (the center of the bottom of the platform) and the other at position (300, 250). It then makes the platforms go up and down 5 times.

The Platform class contains fields, a constructor, and four methods: high(), low(), draw(), and erase(). The fields and parts of the constructor and methods are written for you; you are to complete the constructor and the methods.

### **public class** TestPlatform{

```
public void flipPlatforms (){
    JFrame frame = new JFrame("TestPlatform");
    frame.setSize(600, 500);
    DrawingCanvas canvas = new DrawingCanvas();
    frame.getContentPane().add(canvas, BorderLayout.CENTER);
    frame.setVisible (true);
    Platform p1 = new Platform(100, 200, canvas);
    p1.high ();
    Platform p2 = new Platform(300, 250, canvas);
    int count = 0;
    while (count < 5){
        try{Thread.sleep(500);}catch(Exception e){}
        p1.low ();
        p2.high ();
        try{Thread.sleep(500);}catch(Exception e){}
        p1.high ();
        p2.low ();
        count++;
    }
}
```
}

Student ID: .......................

**(Question 3 continued)**

```
public class Platform{
   private final int width = 50; // constant : the width of the platform
   private final int upHeight = 100; // constant : the height when it is high
   private final int downHeight = 30; // constant : the height when it is low
   private DrawingCanvas canvas; // the canvas to draw on
   private int xPos; // middle of the the Platform
   private int yPos; // bottom of the Platform
   private int height = this.downHeight; // current height of the platform .
   /∗∗ Construct a new Platform object and draw it on the canvas. ∗/
   public Platform( ) {
      this.draw()
   }
   public void high(){ /∗∗ Makes the platform be high ∗/
   }
   public void low(){ /∗∗ Makes the platform be low ∗/
   }
   public void draw(){ /∗∗ Draws platform on canvas: red if high, blue if low ∗/
   }
   public void erase(){ /∗∗ Erases the platform ∗/
       int left = this.xPos – this.width/2;
       int top = this.yPos − this.height;
      this.canvas.clearRect(left , top, this.width, this.height );
   }
}
```
### **Question 4. Debugging** *Question 4. Debugging CO*

The doTotal method is intended to read a file of numbers containing four numbers per line, and print out how many numbers are in the file and the sum of the last number on each line of the file. To assist in debuggin, at the end of each line, it prints out the number of numbers read so far, and the sum of the last numbers of the lines so far.

For example, given a file containing the numbers shown on the left, it should print the data on shown on the right.

```
4 16 83 10 count: 4, total: 10
72 13 26 20 count: 8, total: 30
12 81 14 2 count: 12, total: 32
7 23 9 8 count: 16, total: 40
76 10 43 15 count: 20, total: 55
61 9 33 10 count: 24, total: 65
                   Final count: 24, grand total: 65
```
The following version of doTotal has errors:

```
public void doTotal(String fname){
    try{Scanner sc = new Scanner(new File(fname));
        int count = 0;
        int total = 0;
       while (sc.hasNextInt()){
           int i = 0;
           while (j \leq 4){
               int num = sc.nextInt();
               count = count + i:
               j++;
           }
           total = total + sc. nextlnt ();
           System.out.printf ("count: %2d, total: %2d\n", count, total);
       }
       System.out.printf ("Final count: %2d, grand total: %2d\n", count, total);
   }catch(IOException e){System.out.println("File error: "+e);}
}
```
**(a)** [5 marks] What would doTotal print out if it were called on a file containing the numbers shown above on the left?

### **(Question 4 continued)**

```
(b) [5 marks] Write a correct version of the doTotal method.
```

```
S_{\rm 2D} , and the count: \sim 2d, total: \sim 2d, total: \sim 2d, total: total: total; total; total, total, total, total, total, total, total, total, total, total, total, total, total, total, total, total, total, total
                         S_{\rm 2D} , and the count: S_{\rm 2D} total: C_{\rm 2D} total: C_{\rm 2D} total: total; total; total, total, total, total, total, total, total, total, total, total, total, total, total, total, total, total, total, total,
public void doTotal(String fname){
      try{
             Scanner sc = new Scanner(new File(fname));
             int count = 0;
             int total = 0;
            System.out.printf ("Final count: %2d, grand total: %2d\n", count, total);
      }catch(IOException e){System.out.println("File error: "+e);}
}
```
\*\*\*\*\*\*\*\*\*\*\*\*\*\*\*\*\*\*\*\*\*\*\*\*\*\*\*\*\*\*\*\*

### **SPARE PAGE FOR EXTRA ANSWERS**

Cross out rough working that you do not want marked. Specify the question number for work that you do want marked.